Департамент Смоленской области по образованию и науке

муниципальное бюджетное общеобразовательное учреждение

средняя школа №7 г. Ярцева  $\ddot{\phantom{a}}$ 

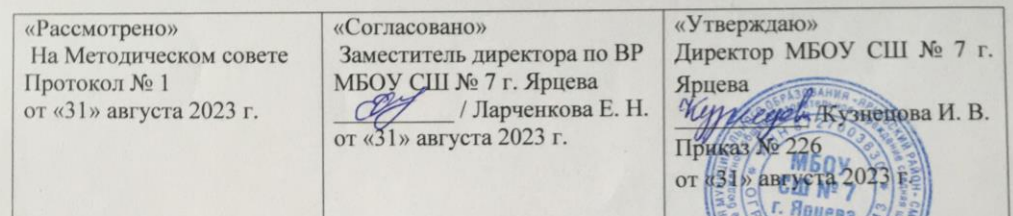

Дополнительная общеобразовательная общеразвивающая программа технической направленности «Занимательная информатика»

Возраст обучающихся: 11-13 лет Срок реализации: 1 год

Автор-составитель:

Рудковская Елена Александровна, учитель математики и информатики

г. Ярцево, 2023 год

# **СОДЕРЖАНИЕ**

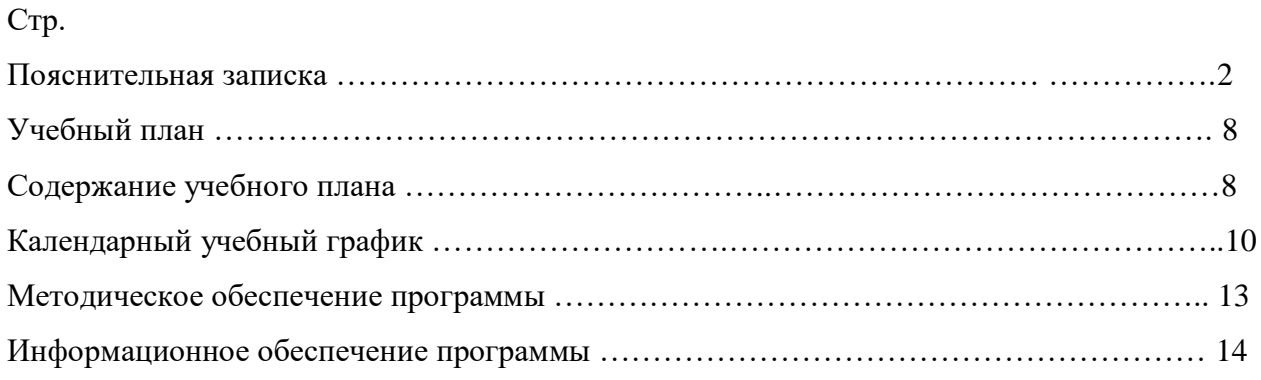

# **ПОЯСНИТЕЛЬНАЯ ЗАПИСКА**

Программа «Занимательная информатика» составлена в соответствии со следующими нормативными правовыми документами:

- - Федеральным государственным образовательным стандартом основного общего образования, утверждѐнный приказом Министерства образования инауки РФ от 31 мая 2021 года № 287

- "Санитарно-эпидемиологическими требованиями к устройству, содержанию и организации режима работы образовательных организаций дополнительного образования детей"; Постановлением Главного государственного санитарного врача России от 28 сентября 2020 г. N 28

- Приказом Министерства просвещения Российской Федерации от 27.07.2022 № 629 "Об утверждении Порядка организации и осуществления образовательной деятельности по допо лнительным общеобразовательным программам".

- Концепцией развития дополнительного образования детей, утверждённой распоряжением Правительства Российской Федерации от 31 марта2022 года № 678-р

- Основной образовательной программой основного общего образования МБОУ СШ № 7 г. Ярцева

- Программы для общеобразовательных учреждений 2-11 классы / Составитель М.Н. Бородин. – М.: БИНОМ. Лаборатория знаний, 2010»;

- Авторской программы Босовой Л. Л.;

- Уставом школы.

- Положением о рабочей программе ОУ.

### **Направленность (профиль) программы***:* техническая.

 Содержание общеобразовательной программы адаптировано к потребностям конкретного ребенка, проявившего выдающиеся способности, с ограниченными возможностями здоровья, находящегося в трудной жизненной ситуации и обучающегося, проживающего в сельской местности.

### **Актуальность программы.**

 Актуальность программы определяется значимостью формирования у обучающихся интереса к информатике и ИКТ.

Информатика - один из школьных предметов, неизменно характеризующийся повышенным интересом со стороны учащихся и их родителей. Систематическое овладение азами информатики невозможно без решения логических задач. Начинать обучение учащихся основам решения таких задач необходимо с самого раннего возраста, с начальной школы. Решение задач - практическое искусство, подобно плаванию, катанию на лыжах или игре на фортепиано; научиться ему можно, только подражая хорошим образцам и постоянно практикуясь. Мышление, как учит психология, начинается там, где нужно решить ту или иную задачу. Каждая задача неизменно заканчивается вопросом, на который надо дать ответ. Задача будит мысль учащегося, активизирует его мыслительную деятельность. Решение задач по справедливости считается гимнастикой ума.

 **Отличительной особенностью данной программы** является то, что она прививает обучающимся привычку к упорному, самостоятельному творческому труду, вырабатывает умение преодолевать трудности при решении задач, а также при любой работе, связанной с учебной деятельностью. Всем известна истина: дети любят учиться, но при этом забывается, что дети любят хорошо учиться. Одним из мощных рычагов воспитания трудолюбия, желания и умения хорошо учиться является создание условий, обеспечивающих ребенку успех в учебной программе, на пути от незнания к знанию, от неумения к умению. К таким условиям, безусловно, можно отнести процесс решения нестандартных логических задач.

Сегодняшнее поколение детей уже в младшем школьном возрасте нередко владеет компьютерной техникой на уровне пользователя. Однако, часто эти знания отрывочны, не имеют под собой теоретических основ. Поэтому, все более становится актуальной проблема обучения основополагающим принципам и направлениям информационных технологий, систематизация

знаний учащихся. Данная программа позволяет реализовать эту задачу, соединив в модульном курсе изучение конкретных информационных технологий и основ информатики как науки.

Дополнительная образовательная программа «Занимательная информатика» разработана в соответствии с Примерными требованиями к программам дополнительного образования детей Минобрнауки России, дополняет и углубляет программы школьного курса по информатике и включает в себя результаты собственного опыта.

### **Адресат программы**.

Данная программа предназначена для обучающихся возраста от 11 до 13 лет, желающих заниматься информатикой.

**Объем программы** – 34 учебных часов, необходимых для освоения программы.

### **Формы организации образовательного процесса**: очная форма обучения.

**Виды занятий по программе**. Каждая тема включает в себя и практическое и теоретическое занятие. Методы ведения занятий выбираются исходя из их выраженной практической направленности. Приоритетными формами обучения являются: проектная и исследовательская деятельность, практики, игровые технологии, групповые дискуссии, ролевое проигрывание. В процессе обучения используется различный дидактический материал: презентации по темам курса, плакаты, раздаточный материал.

### **Срок освоения программы***:* 34 часа*.*

**Режим занятий***–* 1 раз в неделю по 40 минут.

### **Цель программы**:

Формирование компетентностей в области обработки информации, развитие творческих способностей обучающихся посредством современных компьютерных технологий.

### **Задачи программы:**

### *Воспитательные*

- воспитывать информационную культуру;
- воспитывать настойчивость, организованность, аккуратность;
- воспитывать культуру общения, ведения диалога.

### *Развивающие*

- развивать познавательный интерес к предметной области «Информатика»;
- развивать память, внимание, наблюдательность;
- развивать абстрактное и логическое мышление.

### *Обучающи*е

- сформировать первоначальные представления о свойствах информации и способах работы с ней;
- сформировать первоначальные представления о компьютере и сферах его применения;
- сформировать умения и навыки работы с информацией;
- сформировать навыки решения задач с применением подходов, наиболее распространенных в информатике (с применением формальной логики, алгоритмический, системный и объектноориентированный подход);
- сформировать практические умения и навыки работы на ПК;
- сформировать знания об информационных технологиях и их применении;
- сформировать умения и навыки использования информационных технологий, готовых программных средств.

# Планируемые результаты:

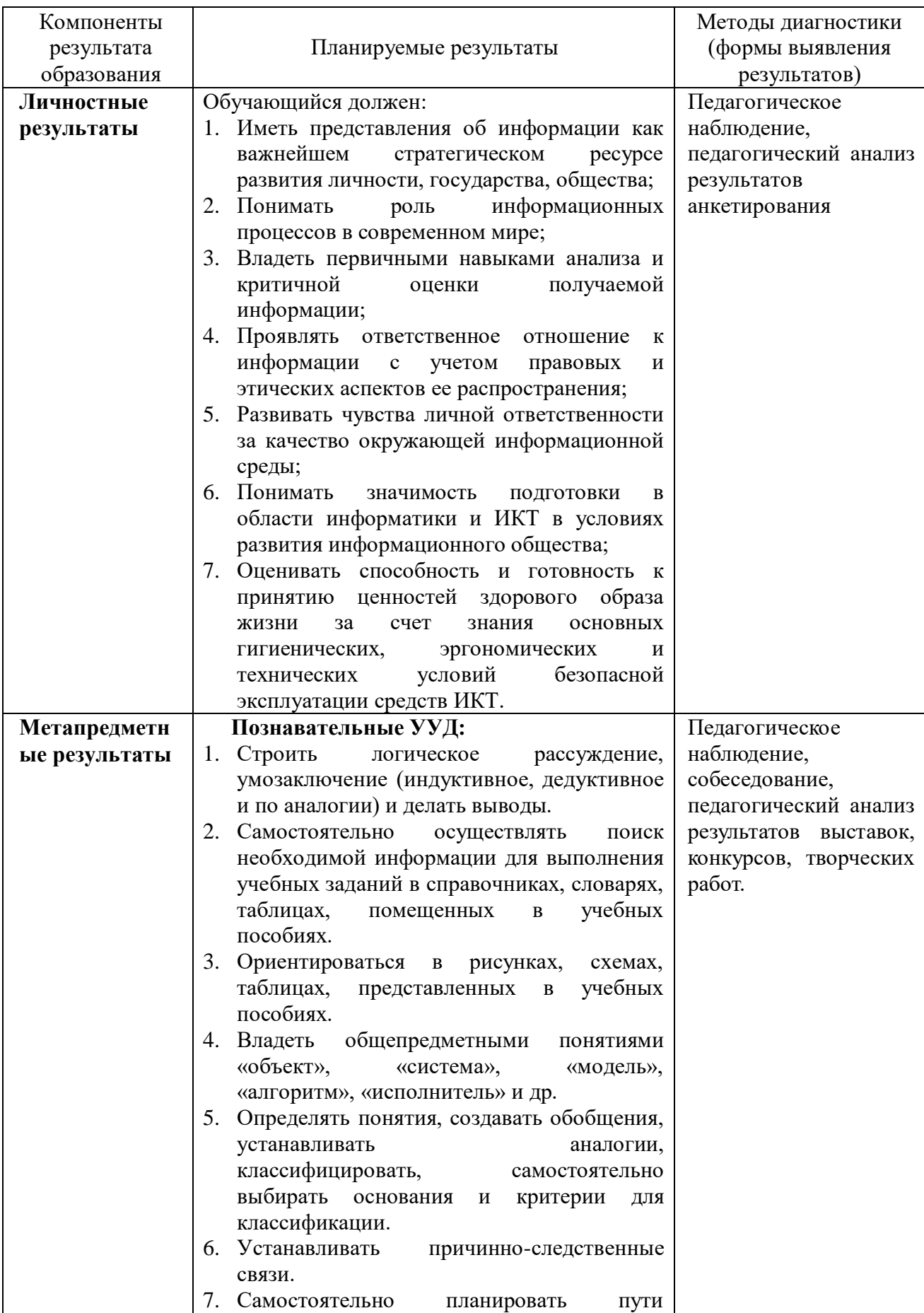

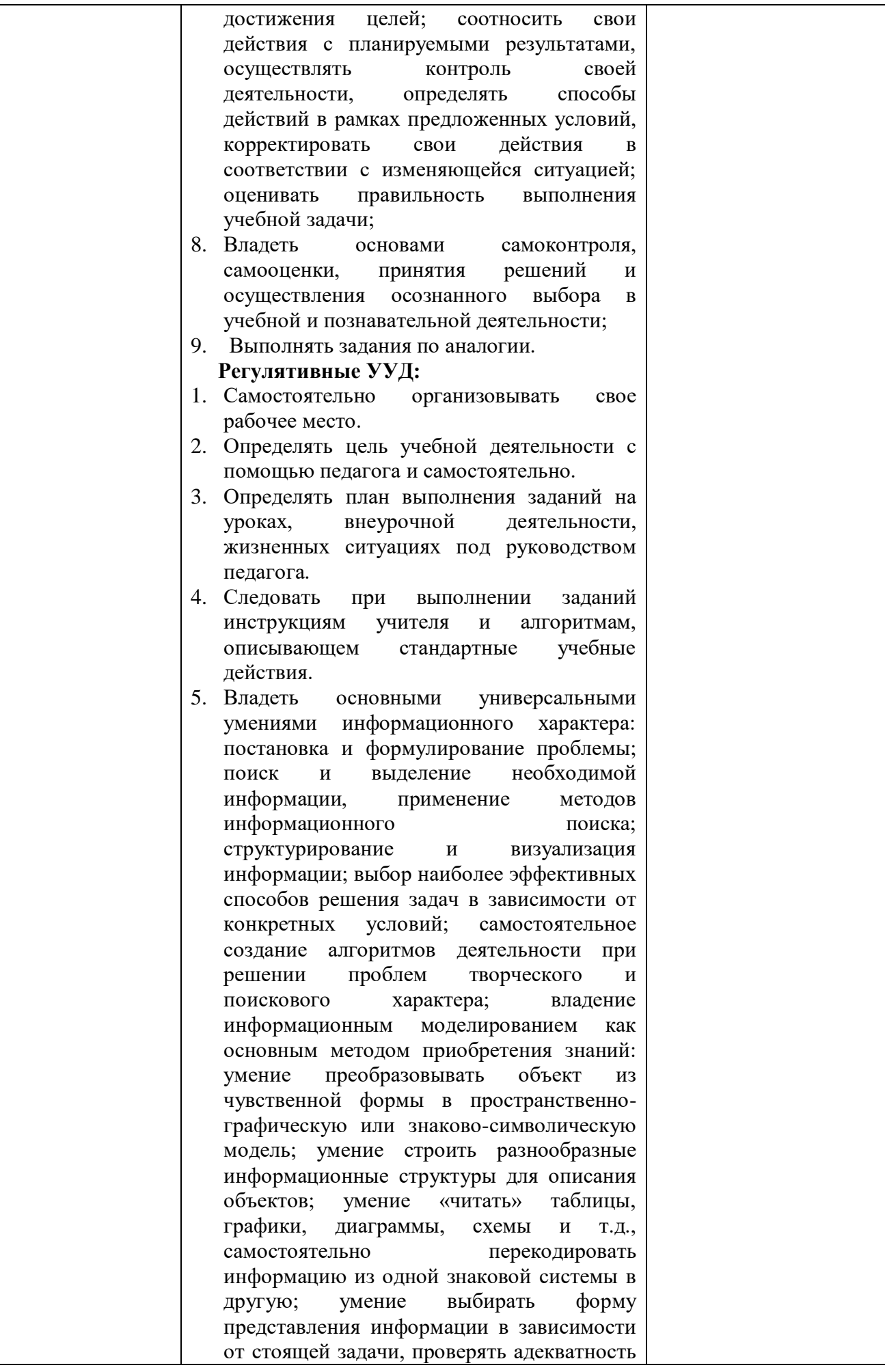

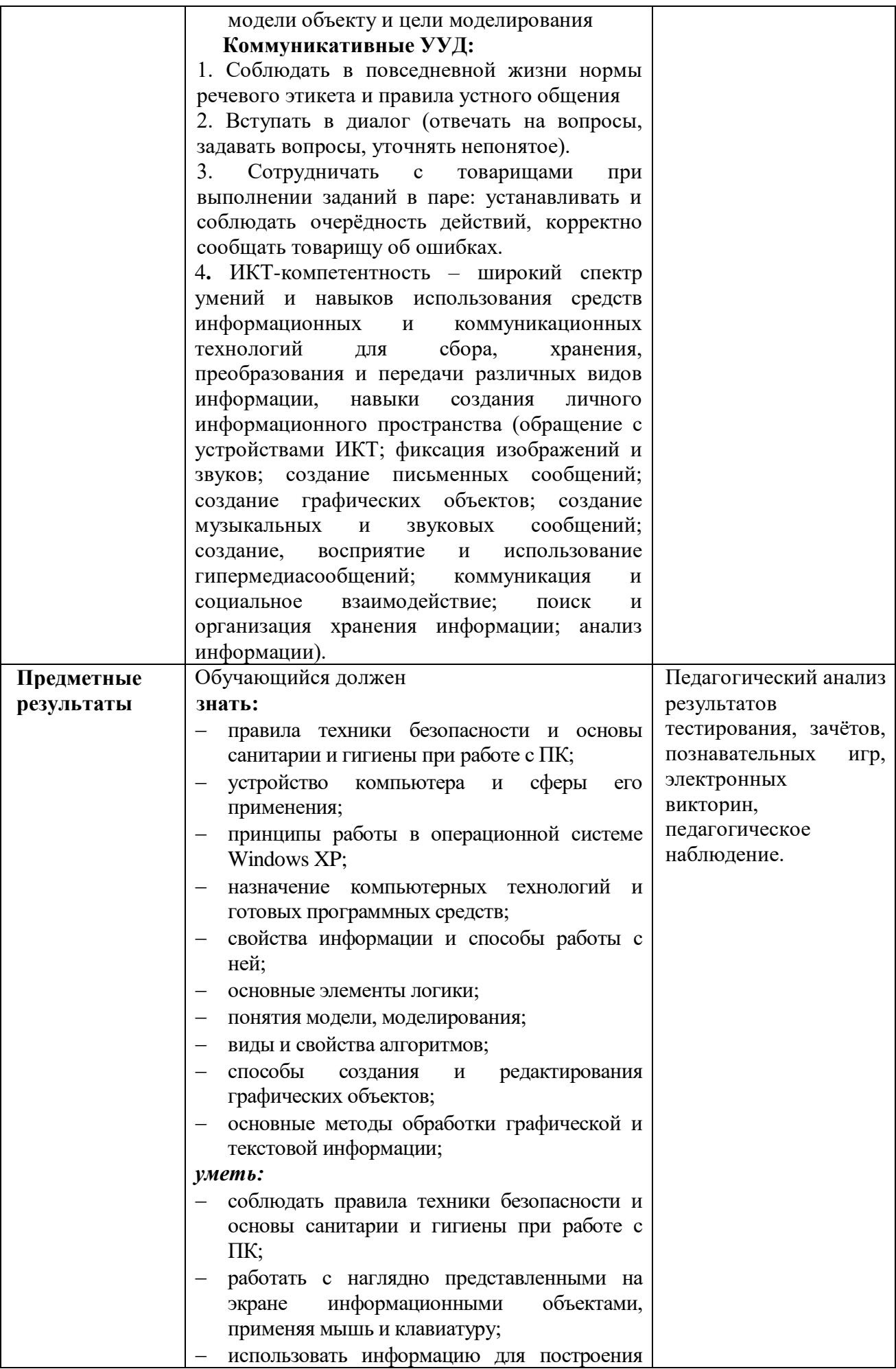

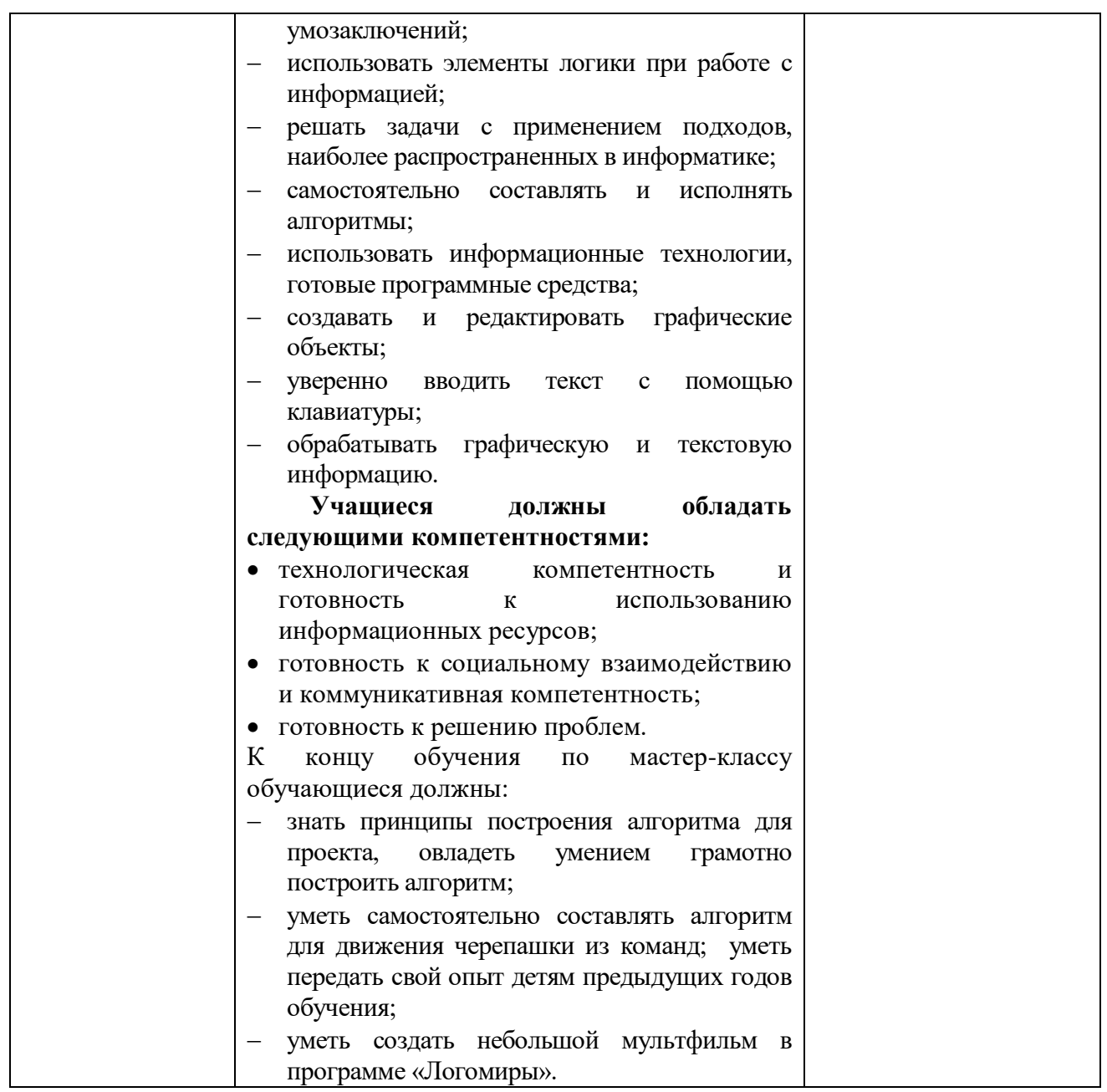

### *Условия реализации программы.*

Занятия проходят в кабинете информатики, который оборудован мультимедиа, компьютерами, где имеется доступ к интернету. Обучающиеся используют на занятиях учебно – методический комплект ЛогоМиры 3.0. Сборник методических материалов в электронном виде и раздаточный материал.

### *Формы аттестации/контроля.*

Знания по данной программе не могут подвергнуться жесткой аттестации, т.к. она направлена на формирование у учащихся стремления к дальнейшему познанию себя, поиск новых возможностей реализации своего потенциала.

Программа предполагает следующие способы проверки результатов: наблюдение, устный зачёт, зачёт в виде теста, практическая работа, самостоятельная работа.

Промежуточная аттестация проходит в форме тестирования. Оно позволяет оценить уровень общеобразовательной подготовки обучающихся по курсу внеурочной деятельности «Занимательная информатика». Работа составлена на основе содержания курса и с учетом требований нормативных документов.

### О*ценочные материалы.*

Аттестационный материал для проведения промежуточной аттестации по курсу «Занимательная информатика» рассматривается на методическом Совете школы и утверждается приказом директора школы.

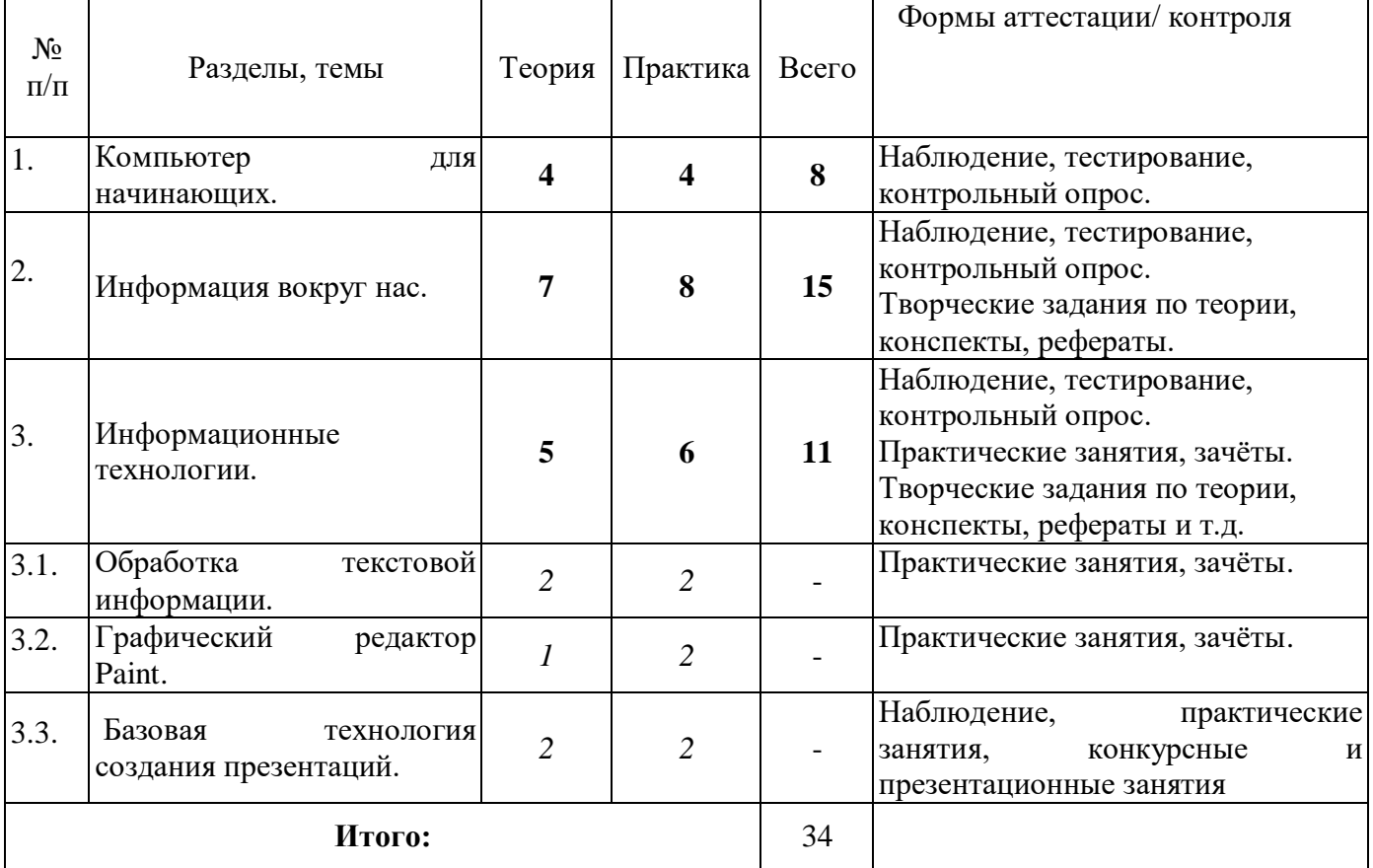

#### **Учебный план.**

### **Содержание учебного плана.**

#### **1. Компьютер для начинающих (8 часов)**

Как устроен компьютер. Что умеет компьютер. Ввод информации в память компьютера. Клавиатура. Группы клавиш. История латинской раскладки клавиатуры. Основная позиция пальцев на клавиатуре.

Программы и файлы. Рабочий стол. Управление компьютером с помощью мыши. Как работает мышь. Главное меню. Запуск программ. Управление компьютером с помощью меню.

### **2. Информация вокруг нас (15 часов)**

Информация и информатика. Как человек получает информацию. Виды информации по способу получения.

Хранение информации. Память человека и память человечества. Носители информации.

Передача информации. Источник, канал, приёмник. Примеры передачи информации. Электронная почта.

Код, кодирование информации. Способы кодирования информации. Метод координат.

Формы представления информации. Текст как форма представления информации. Табличная форма представления информации. Наглядные формы представления информации.

Обработка информации. Разнообразие задач обработки информации. Изменение формы представления информации. Систематизация информации. Поиск информации. Получение новой информации. Преобразование информации по заданным правилам. Черные ящики. Преобразование информации путем рассуждений. Разработка плана действий и его запись. Задачи на переливания. Задачи на переправы.

Информация и знания. Чувственное познание окружающего мира. Абстрактное мышление. Понятие как форма мышления.

### **3. Информационные технологии (11 часов)**

Основные устройства компьютера, в том числе устройства для ввода информации (текста, звука, изображения) в компьютер.

Компьютерные объекты. Программы и документы. Файлы и папки. Основные правила именования файлов.

Элементы пользовательского интерфейса. Управление компьютером с помощью мыши. Компьютерные меню. Диалоговые окна. Основные элементы управления, имеющиеся в диалоговых окнах.

Ввод информации в память компьютера. Клавиатура. Группы клавиш. Основная позиция пальцев на клавиатуре.

### *Обработка текстовой информации.*

Текстовый редактор. Правила ввода текста. Слово, предложение, абзац. Приёмы редактирования (вставка, удаление и замена символов). Фрагмент. Перемещение и удаление фрагментов. Буфер обмена. Копирование фрагментов. Проверка правописания, расстановка переносов. Форматирование символов (шрифт, размер, начертание, цвет). Форматирование абзацев (выравнивание, отступ первой строки, междустрочный интервал и др.). Создание и форматирование списков. Вставка в документ таблицы, ее форматирование и заполнение данными.

### *Графический редактор Paint.*

Компьютерная графика. Простейший графический редактор. Инструменты графического редактора. Инструменты создания простейших графических объектов. Исправление ошибок и внесение изменений. Работа с фрагментами: удаление, перемещение, копирование. Преобразование фрагментов. Устройства ввода графической информации.

### *Базовая технология создания презентаций.*

Мультимедийная презентация. Описание последовательно развивающихся событий (сюжет). Анимация. Возможности настройки анимации в редакторе презентаций. Создание эффекта движения с помощью смены последовательности рисунков.

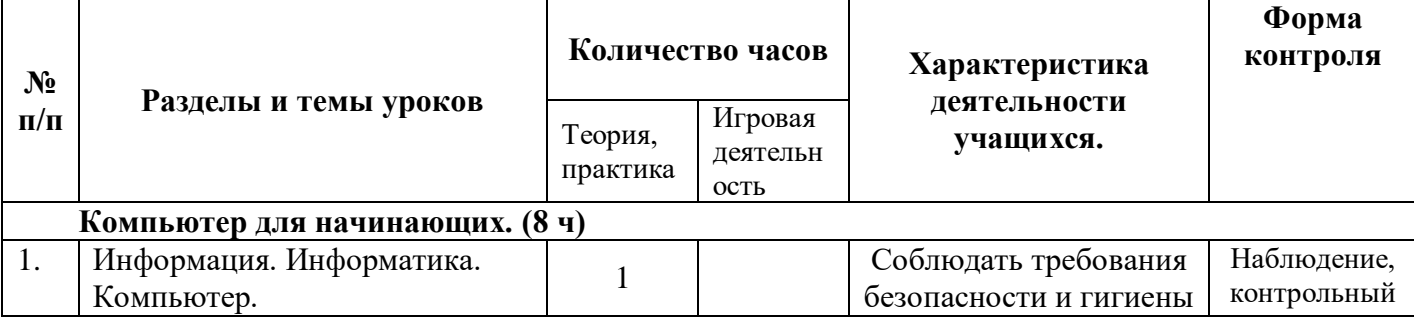

### **Календарный учебный график.**

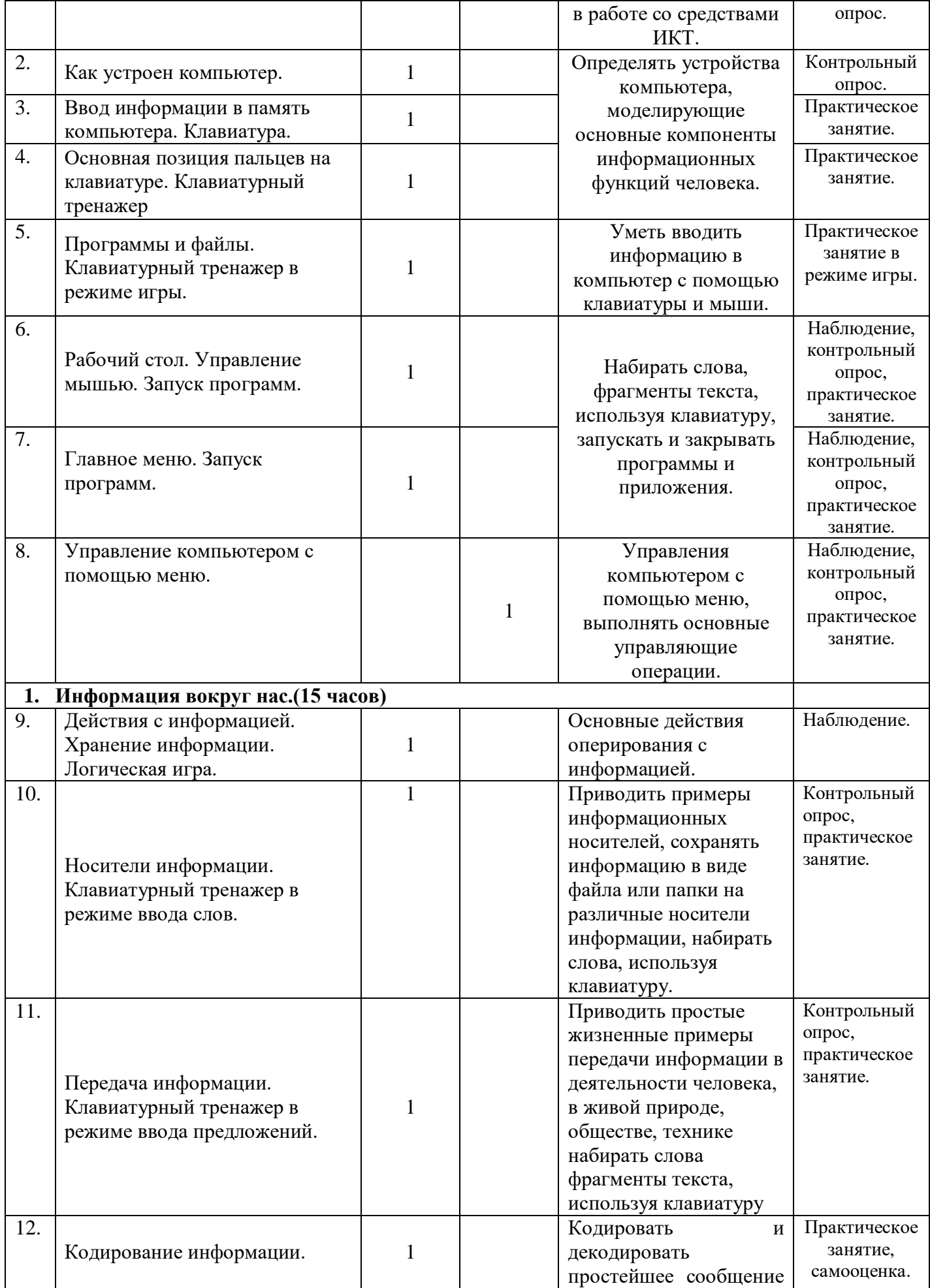

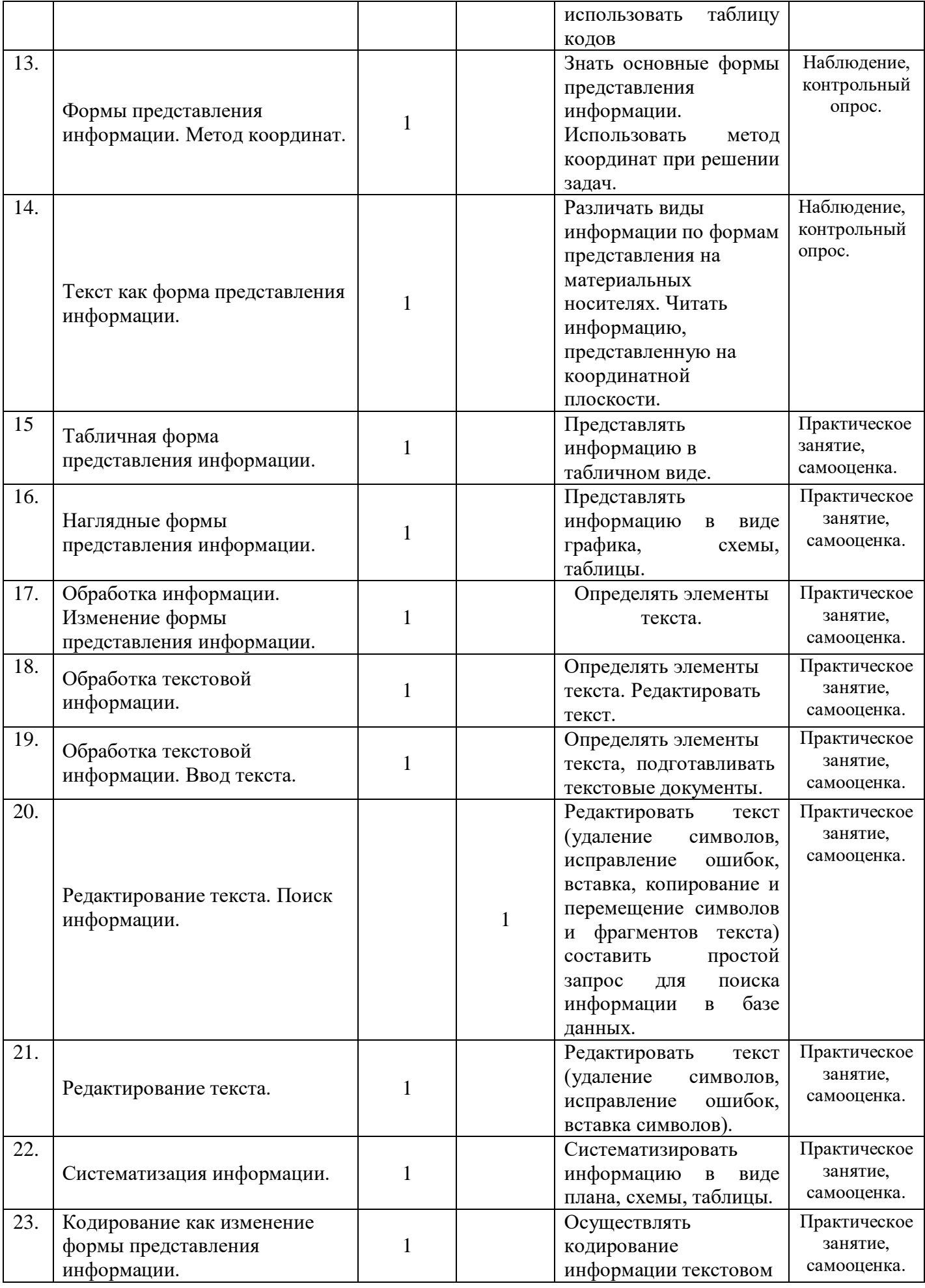

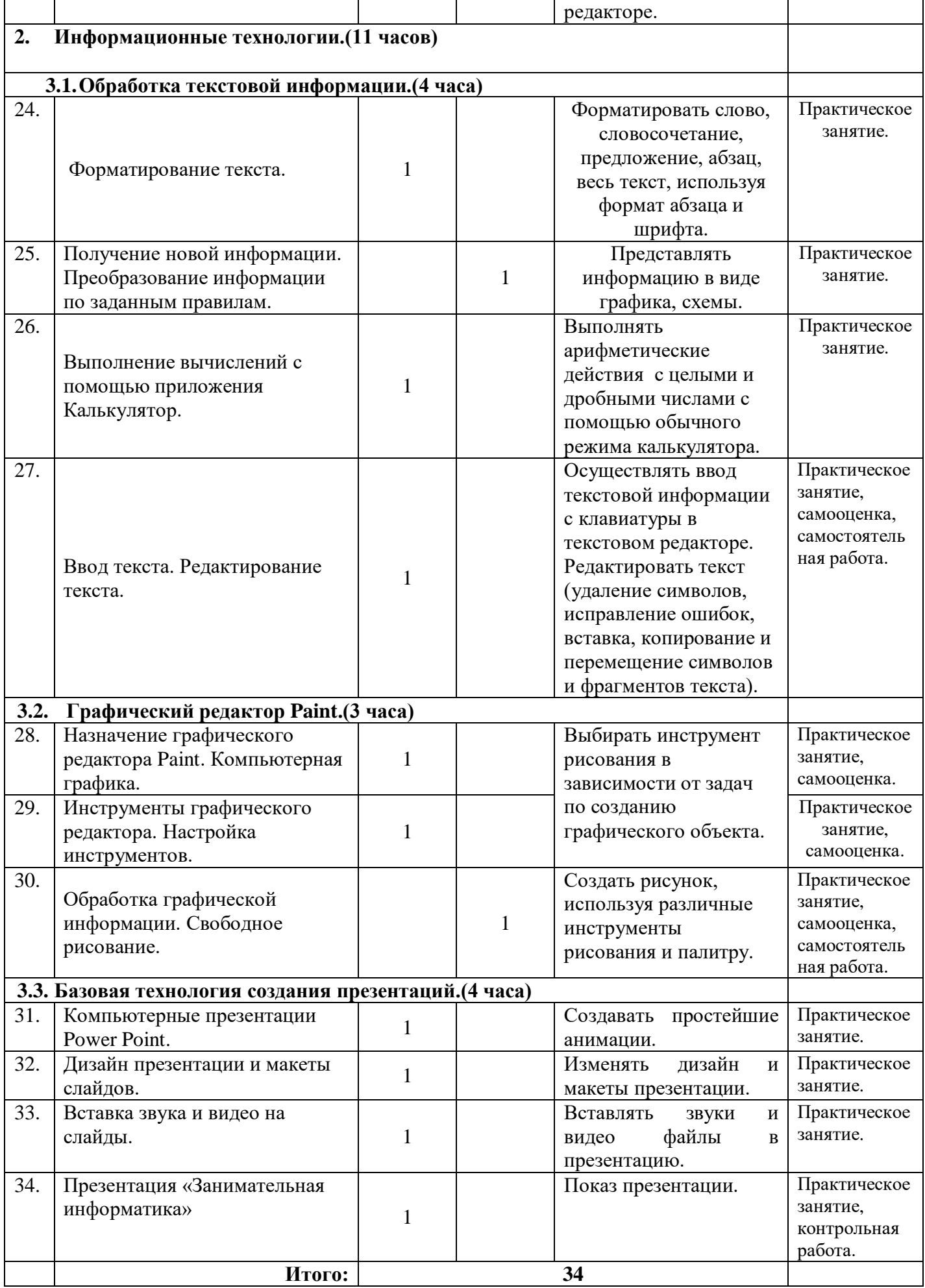

# **По темам программы планируются различные формы занятий:**

- традиционные занятия;
- комбинированные занятия;
- практические занятия.

Важный компонент образовательного процесса - использование разнообразных форм учебно-игровой деятельности: игр, конкурсов, праздников.

Ведущими педагогическими технологиями в реализации программы являются технологии развивающего обучения. Одной из составляющих процесса обучения является использование современных информационных коммуникационных технологий.

# **Методы и приёмы организации учебно-воспитательного процесса**

- *словесные* (устное изложение, беседа, рассказ);
- *наглядные* (показ видео и мультимедийных материалов, иллюстраций, наблюдение, показ (выполнение) педагогом, работа по образцу);
- *практические* (выполнение работ по инструкционным картам, схемам)

# **Учебно-методический комплекс**

# **1) Учебные пособия:**

- специальная литература;
- видеоматериалы (видеозаписи занятий, мероприятий и др.);
- электронные средства образовательного назначения (слайдовые презентации).

# **2) Дидактические материалы:**

# Наглядные пособия

- обучающие компьютерные программы;
- алгоритмы, схемы, образцы, инструкции;
- дидактические игры;
- обучающие настольные игры;
- компьютерные развивающие игры.

# Раздаточный материал

- карточки с индивидуальными заданиями;
- индивидуальные пособия для учащихся;
- задания для самостоятельной работы;
- бланки тестов и анкет;
- бланки диагностических и творческих заданий;

# **3) Методические материалы**

- планы занятий (в т.ч. открытых);
- задания для отслеживания результатов освоения каждой темы;
- задания для проведения промежуточной и итоговой аттестации обучающихся;
- методические рекомендации к занятиям.

### **Техническое оснащение занятий**

- светлое, хорошо проветриваемое помещение;
- дополнительные шторы или жалюзи для затемнения;
- компьютеры, принтер, сканер, проектор, экран.

### **Формы подведения итогов по каждой теме или разделу**

По окончании каждого модуля проводятся творческие работы, в ходе выполнения которых учащиеся должны продемонстрировать использование всех изученных возможностей того или иного приложения.

# **Диагностический инструментарий**

Представленные диагностические материалы разработаны к дополнительной образовательной программе **«Занимательная информатика»,** которая рассчитана на 1 год обучения для обучающихся 11-13 лет. Содержание диагностического материала позволяет отследить теоретические и практические знания и умения, навыки обучающихся по программе.

# **Предложенный диагностический материал позволяет выявить:**

Динамику изменения уровней мастерства обучающихся;

- Уровень мотивации выбора и устойчивости интереса;
- Уровень творческих способностей обучающихся.

# **По результатам курса обучающиеся должны овладеть:**

- Техникой безопасности;
- Знакомством с компьютером, как с устройством по работе с информацией;
- Техническими навыками сохранения, удаления, копирования;
- Умением работать в среде текстового редактора «Блокнот»;
- Умением работать в среде графического редактора «Paint».

# **Обучающиеся должны уметь:**

- соблюдать правила техники безопасности и основы санитарии и гигиены при работе с ПК;
- называть части компьютера;
- использовать в работе клавиатуру и мышь;
- работать с объектами операционной системы;
- создавать и редактировать графические объекты;
- использовать элементы логики при работе с информацией;
- применять теорию множеств;
- самостоятельно составлять и исполнять несложные алгоритмы.

# **ИНФОРМАЦИОННОЕ ОБЕСПЕЧЕНИЕ ПРОГРАММЫ**

### **Литература для педагогов**

1. Г.А. Рудченко, А.Л. Семёнов. Информатика 4 класс. Учебник для общеобразовательных учреждений. Рекомендовано Министерством образования и науки Российской Федерации. Под редакцией А.Л. Семёнова. Москва «Просвещение» Институт новых технологий 2012.

2. Горячев А.В., Горина К.И., Суворова Н.И. Информатика 3-4 класс. («Информатика в играх и задачах») Учебник в 2-х частях. Изд.. 3-е испр. – М.: БаЛасс: Издательство Школьный дом. 2012 . Руководитель издательской программы – доктор пед. наук, проф. чл.-кор. РАО Р.И. Бунеев.

3. Левин А.Ш. Краткий самоучитель работы на компьютере. 2-е изд. – СПб.: Питер, 2005. Перспектива.

- 4. ФГОС. Образовательная система «Школа 2100».
- 5. ФГОС. Образовательная система «Школа 2100».
- 6. Учебно методический комплект ЛогоМиры 3.0. Сборник методических материалов.

# **Литература для обучающихся.**

- 1. Учебник для 5 класса/Л.Л. Босова. 5-е изд. М.: БИНОМ. Лаборатория знаний, 2018.
- 2. Учебник для 6 класса/Л.Л. Босова. 5-е изд. М.: БИНОМ. Лаборатория знаний, 2018.
- 3. С. Симонович, Г. Евсеев и др. «Практическая информатика» (М., АСТ-пресс, 2002г.)
- 4. Журнал «Мой компьютер»

# **Интернет- ресурсы:**

# **Образовательные ресурсы Интернет**

- Электронный образовательный ресурс (ЭОР) Единой коллекции к учебнику Н.В. Матвеевой и др. «Информатика» 3-4 класс.
- ЭОР Единой коллекции «Виртуальные лаборатории» на сайте: [http://school-collection.edu/ru.](http://school-collection.edu/ru)

# **Общие образовательные сайты:**

- [www.edu.ru](http://www.edu.ru/) федеральный портал Российское образование
- [www.school-collection.edu.ru](http://www.school-collection.edu.ru/)
- [www.school.edu.ru](http://www.school.edu.ru/)
- [www.mon95.ru](http://www.mon95.ru/)
- [www.kidsworld.ru](http://www.kidsworld.ru/) дополнительное образование детей
- [www.dod95.ru](http://www.dod95.ru/) единый портал дополнительного образования ЧР

# **Электронные библиотеки:**

- [ru.wikipedia.org](http://ru.wikipedia.org/) Википидия
- [www.bibliotekar.ru/index.htm](http://www.bibliotekar.ru/index.htm) электронная библиотека по искусству
- [www.1september.ru](http://www.1september.ru/) издательский дом «Первое сентября»
- [www.eidos.ru/index.htm](http://www.eidos.ru/index.htm) центр дистанционного образования детей